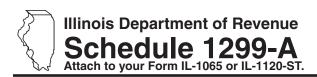

## **Tax Subtractions**

and Credits
(for partnerships and S corporations)

Year ending

Year Month IL Attachment No. 9

| Enter your name as shown on your return.                                                                |                | Enter your federal employer identification number (FEIN). |                              |                 |                       |                                               |  |
|----------------------------------------------------------------------------------------------------|----------------|-----------------------------------------------------------|------------------------------|-----------------|-----------------------|-----------------------------------------------|--|
| Step 1: Figure your subtract  River Edge Redevelopment Zone                                             |                | nd Subtrac                                                | ction                        |                 |                       |                                               |  |
| A<br>Corporation's name                                                                                 |                |                                                           | Na                           | B<br>me of zone |                       | C<br>Dividend amount                          |  |
| 1 a<br>b<br>c                                                                                           |                |                                                           |                              |                 |                       | b                                             |  |
| 2 Enter any distributive share of River Edge S corporations, and trusts. Attach Schedu                  | Redevelo       | pment Zone                                                |                              |                 | artnerships,          | 2                                             |  |
| 3 Add Column C, Lines 1a through 1c, and I Subtraction here and on Form IL-1065, L                      |                |                                                           |                              | Dividend        | 3                     |                                               |  |
| High Impact Business within a F                                                                         | oreign T       | rade Zone                                                 | (or sub-zor                  | e) Dividend     | Subtraction           | on                                            |  |
| A<br>Corporation's name                                                                                 |                |                                                           |                              | B<br>me of zone |                       | C<br>Dividend amount                          |  |
| 4 a                                                                                                    |                |                                                           |                              |                 |                       |                                               |  |
| b<br>c                                                                                                  |                |                                                           |                              |                 |                       |                                               |  |
| 5 Enter any distributive share of <b>High Impac</b><br>and trusts. <b>Attach</b> Schedule(s) K-1-P or K | t Business     |                                                           |                              |                 |                       | 5                                             |  |
| 6 Add Column C, Lines 4a through 4c, and I here and on Form IL-1065, Line 29 or For                     | m IL-1120-     | ST, Line 27.                                              | •                            | ss Dividend Sเ  | ıbtraction            | 6                                             |  |
| Contribution Subtraction (Form                                                                          | IL-1120-       | ST filers o<br>B                                          | nly)                         |                 | С                     | D                                             |  |
| Name of zone                                                                                            |                | Zone organ                                                |                              |                 |                       | Column C x 2                                  |  |
| 7 a<br>b                                                                                                |                |                                                           |                              |                 |                       | a                                             |  |
| c                                                                                                    |                |                                                           |                              |                 |                       |                                               |  |
| 8 Enter any distributive share of Contribution                                                          |                |                                                           |                              |                 |                       | 8                                             |  |
| 9 Add Column D, Lines 7a through 7c, and Lir<br>on Form IL-1120-ST, Line 29.                            | ne 8. Enter y  | our <b>Contribu</b>                                       | tion Subtractio              | n here and      |                       | 9                                             |  |
| ■ Interest Subtraction - River Edge                                                                     | e Redeve       | elopment 2                                                | Zones (Form                  | IL-1120-ST fi   | inancial orga         | anizations only)                              |  |
| A B<br>Property by                                                                                      | C<br>Year of   | D<br>Zone of                                              | E                            | F               | G                     | H<br>Col. E ÷ Col. F                          |  |
| which loan inv                                                                                          | estment credit | secured<br>property                                       | Basis of property            | Loan<br>amount  | Total interest        | (cannot exceed "1") Multiply result by Col. G |  |
| 10 a                                                                                                    |                |                                                           |                              |                 |                       | a                                             |  |
| b                                                                                                    |                |                                                           |                              |                 |                       | b                                             |  |
| c                                                                                                    |                |                                                           |                              |                 |                       | С                                             |  |
| 11 Enter any distributive share of River Edge<br>Attach Schedule(s) K-1-P.                              |                | pment Zone                                                | Interest Subtra              | action from S o |                       | 1                                             |  |
| 12 Add Column H, Lines 10a through 10c and<br>Enter your River Edge Redevelopment 2                     |                | st Subtracti                                              | <b>on</b> here <b>and</b> on | Form IL-1120-   | ST, Line 26. <b>1</b> | 2                                             |  |

|    | (Form IL-1120-S7                                  | Γ financial orga                                   | nizations                         | only)                          |                     |                     |                        |     |                                                                          |
|----|---------------------------------------------------|----------------------------------------------------|-----------------------------------|--------------------------------|---------------------|---------------------|------------------------|-----|--------------------------------------------------------------------------|
|    | A<br>Borrower                                     | B<br>Property by<br>which loan<br>is secured       | C<br>Year o<br>investme<br>credit | ent secured                    | Basis of            | F<br>Loan<br>amount | G<br>Total<br>interest |     | H<br>Col. E ÷ Col. F<br>(cannot exceed "1")<br>Multiply result by Col. ( |
|    |                                                   |                                                    |                                   | ,                              | ,                   |                     |                        |     | .,                                                                       |
| 13 | 3 a                                               |                                                    |                                   |                                |                     |                     |                        |     |                                                                          |
|    |                                                   |                                                    |                                   |                                |                     |                     |                        |     |                                                                          |
| 14 | Enter any distributiv                             |                                                    |                                   |                                |                     |                     |                        | _ • |                                                                          |
|    | Attach Schedule(s                                 |                                                    | inpaot Das                        | mess micrest                   | oubtraction from    | o corporations.     |                        | 14  |                                                                          |
| 15 | Add Column H, Lin                                 |                                                    |                                   |                                | High Impact Busi    | ness                |                        | 15  |                                                                          |
|    | interest Subtraction                              | on here and on Fo                                  | )         -   20                  | -31, LIHE 20.                  |                     |                     |                        | 13  |                                                                          |
|    | ep 2: Figure                                      | -                                                  |                                   |                                |                     |                     |                        |     |                                                                          |
|    |                                                   |                                                    |                                   | - 0 110 11                     | <i>.</i>            |                     |                        |     |                                                                          |
| 10 | <b>a</b> Enter the amour Department of C          | it of available cred<br>Commerce and Eco           | nomic Opp                         | ax Credit Certilortunity (DCEC | ficate you received | at was transferr    | ed to you.             |     |                                                                          |
|    | Attach DCEO co                                    |                                                    |                                   |                                |                     |                     |                        | а   |                                                                          |
|    | <b>b</b> Enter the distribution partnerships or S | utive share of Film<br>S corporations. <b>At</b> t |                                   |                                | Credit from other   |                     |                        | b   |                                                                          |
|    | c Add Lines 16a a                                 | ·                                                  |                                   | · /                            | owner's             |                     |                        | -   |                                                                          |
|    | share on Schedu                                   | ule K-1-P, Line 52a                                | ι.                                |                                |                     |                     |                        | С   |                                                                          |
|    | Enterprise Zon                                    | e Investment                                       | Credit                            |                                |                     |                     |                        |     |                                                                          |
|    | Α                                                 | В                                                  | C                                 | D                              | E                   | F                   | G                      |     | Н                                                                        |
|    | Description qualified prop                        |                                                    | llinois clas                      | S New/Used<br>s (see instr.)   | Name of Zone        | Basis               | Rate                   |     | Column F x Column G                                                      |
| 17 | 'а                                                |                                                    |                                   |                                |                     |                     | .005                   | а   |                                                                          |
|    |                                                   |                                                    |                                   |                                |                     |                     | .005                   |     |                                                                          |
|    | -                                                 |                                                    |                                   |                                |                     |                     | .005                   | С   |                                                                          |
| 18 | Enter any distributive partnerships and S         | •                                                  |                                   |                                | dit from            |                     |                        | 10  |                                                                          |
| 19 | ) Add Column H, Lin                               | •                                                  |                                   | . ,                            | Enterprise Zone I   | nvestment Cre       | dit                    | 10  |                                                                          |
|    | here <b>and</b> enter each                        |                                                    |                                   |                                |                     |                     |                        | 19  |                                                                          |
|    | River Edge Re                                     | development 2                                      | Zone Inve                         | estment Cre                    | edit                |                     |                        |     |                                                                          |
|    | Α                                                 | В                                                  | С                                 | D                              | E                   | F                   | G                      |     | н                                                                        |
|    | Description qualified prop                        |                                                    | ed in ACR                         | S New/Used<br>s (see instr.)   | Name of Zone        | Basis               | Rate (see instr.)      |     | Column F x Column G                                                      |
|    | quaimed prop                                      | Month Y                                            |                                   | s (see msu.)                   | Name of Zone        | Dasis               | (see msu.)             |     | Column F x Column G                                                      |
| 20 | а                                                 |                                                    |                                   |                                |                     |                     |                        | а   |                                                                          |
|    | b                                                 |                                                    |                                   |                                |                     |                     |                        | b   |                                                                          |
|    | c                                                 |                                                    |                                   |                                |                     |                     |                        | С   |                                                                          |
| 21 | Enter any distributive partnerships and S         |                                                    |                                   |                                | e Investment Credit | from                |                        | 21  |                                                                          |
| 22 | Add Column H, Lin                                 | -                                                  |                                   |                                | River Edge Redev    | velopment Zon       | е                      |     |                                                                          |
|    | <b>Investment Credit</b>                          |                                                    |                                   |                                |                     |                     |                        | 22  |                                                                          |

Interest Subtraction - High Impact Business within a Foreign Trade Zone (or sub-zone)

|    | Tax Credit for Afford                                                                    | lable Housi      | ing Dona      | tions                |                      |                                 |                   |                       |              |                                      |
|----|------------------------------------------------------------------------------------------|------------------|---------------|----------------------|----------------------|---------------------------------|-------------------|-----------------------|--------------|--------------------------------------|
| 23 | Enter the total amount of y <b>Attach</b> a copy of proof of t                           |                  |               |                      |                      |                                 |                   |                       |              |                                      |
| 24 | Enter any distributive share from other partnerships an <b>Attach</b> Schedule(s) K-1-P. | nd S corporation |               |                      |                      |                                 | or.               |                       | 24 _         |                                      |
| 25 | Add Lines 23 and 24. Ente owner's share on Schedule                                      |                  |               | ordable Hous         | sing Dona            | tions here a                    | and enter         | each                  | 25 ـ         |                                      |
|    | <b>Economic Developm</b>                                                                 | nent for a G     | arowing E     | Economy (            | EDGE) 1              | ax Credit                       |                   |                       |              |                                      |
| 26 | Enter the amount of <b>EDGE Attach</b> DCEO certificate.                                 | E Tax Credit av  | warded to y   | ou for this tax      | year unde            | r your agree                    | ment wit          |                       | 26 _         |                                      |
| 27 | Enter any distributive share <b>Attach</b> Schedule(s) K-1-P.                            |                  | x Credit fror | n other partne       | erships an           | d S corporat                    | ions.             |                       | 27 _         |                                      |
| 28 | Add Lines 26 and 27. Ente Schedule K-1-P, Line 52e.                                      |                  | Tax Credit    | here <b>and</b> ente | er each ow           | ner's share                     | on                |                       | 28 _         |                                      |
|    | Research and Devel                                                                       | opment Cr        | edit          |                      |                      |                                 |                   | A                     |              | В                                    |
|    | Enter the following:                                                                     |                  |               |                      |                      | Ва                              | se period         | avg. expense          | es           | This year's expenses                 |
| 29 | Illinois wages for qualified                                                             | services. See    | instructions  | S.                   |                      | 29                              |                   |                       |              |                                      |
| 30 | Illinois cost of supplies                                                                |                  |               |                      |                      | 30                              |                   |                       |              |                                      |
| 31 | Illinois rental or lease costs                                                           | s of computers   | S             |                      |                      | 31                              |                   |                       |              |                                      |
| 32 | 65% (.65) of Illinois contra                                                             | ct expenses      |               |                      |                      | 32                              |                   |                       |              |                                      |
|    | Figure your credit:                                                                      |                  |               |                      |                      |                                 |                   |                       |              |                                      |
|    | Total Illinois qualifying e                                                              | -                |               | _                    |                      |                                 |                   |                       |              |                                      |
|    | Subtract Column A, Line 3                                                                |                  | ın B, Line 3  | 3. If negative,      | enter zero           | ).                              |                   |                       |              |                                      |
|    | Multiply Line 34 by 6.5% (.                                                              | •                | and davalar   | mont orodit f        | rom othor            | nartnarahina                    | and               |                       | <b>3</b> 5 _ |                                      |
| 30 | Enter any distributive share S corporations. <b>Attach</b> Scl                           |                  |               | ment credit i        | ioni otner           | parinersnips                    | anu               |                       | 36 _         |                                      |
| 37 | Add Lines 35 and 36. Ente owner's share on Schedule                                      |                  |               | velopment C          | redit here           | and enter e                     | ach               |                       | 37 _         |                                      |
|    | <b>Ex-Felons Jobs Cree</b>                                                               | dit              |               |                      |                      |                                 |                   |                       |              |                                      |
|    | Α                                                                                        | В                | _C            | D                    | Ē                    | . F                             | _Ģ                | Н.                    |              | !.                                   |
|    | Name                                                                                     | SSN              | Date<br>hired | Qualified wages      | Col. D<br>x 5% (.05) | Max credit amount               |                   | Col. F minus          | 5            | Enter the lesser of<br>Column E or H |
| 38 | a                                                                                        |                  | 1             | •                    | , ,                  |                                 |                   |                       | а            |                                      |
|    | b                                                                                        |                  |               |                      |                      |                                 |                   |                       |              |                                      |
|    | c                                                                                        |                  |               |                      |                      |                                 |                   |                       |              |                                      |
| 39 | Enter any distributive share Attach Schedule(s) K-1-P.                                   |                  | s Jobs Cred   | it from partne       | erships and          | IS corporation                  | ons.              |                       | 39 _         |                                      |
| 40 | Add Column I, Lines 38a the each owner's share on Sch                                    |                  |               | Enter your <b>Ex</b> | -Felons J            | obs Credit h                    | nere <b>and</b>   | enter                 | 40 -         |                                      |
|    | Veterans Jobs Credi                                                                      | it See speci     | ific instruc  | ctions befor         | e comple             | eting.                          |                   |                       |              |                                      |
|    | Α                                                                                        |                  | В             | 0                    |                      | D<br>Column C                   |                   | E<br>x credit         |              | F                                    |
|    | Name                                                                                     |                  | SSN           | Qual<br>wag          | lified<br>ges S      | x percentaç<br>Gee instructions |                   | mount<br>ons D and E. |              | Enter the lesser<br>of Column D or E |
| 41 | a                                                                                        |                  |               |                      |                      |                                 |                   |                       | a _          |                                      |
|    | b                                                                                        |                  |               |                      |                      |                                 |                   |                       | b_           |                                      |
|    | c                                                                                        |                  |               |                      |                      |                                 |                   |                       |              |                                      |
| 42 | Enter any distributive share Attach Schedule(s) K-1-P.                                   | e of Veterans    |               |                      |                      |                                 |                   |                       | 42 _         |                                      |
| 43 | Add Column F, Lines 41a t                                                                |                  | nd Line 42    | Enter vour <b>Ve</b> | terans Jo            | <b>bs Credit</b> he             | ere. <b>and</b> e |                       |              |                                      |
| .5 | each owner's share on Sch                                                                | -                |               | your <b>vo</b>       |                      | Jiodit III                      | o.o, and          |                       | 43 _         |                                      |

Schedule 1299-A (R-12/14)

Page 3 of 5

|    | Student-Assistance Contribut                                                                  | ion Credi     | it<br>C                          | D                      | E                         |                 | F                                 |
|----|-----------------------------------------------------------------------------------------------|---------------|----------------------------------|------------------------|---------------------------|-----------------|-----------------------------------|
|    | Name                                                                                          | SSN           | Qualified contribution amount    | Column C               | Max credit amount         |                 | Enter the lesser of Column D or E |
| 44 | a                                                                                             |               |                                  |                        | \$500                     | a               |                                   |
|    | b                                                                                             |               |                                  |                        | \$500                     |                 |                                   |
|    | C                                                                                             |               |                                  |                        | \$500                     |                 |                                   |
| 45 | Enter any distributive share of <b>Student-</b> and S corporations. <b>Attach</b> Schedule(s) | Assistance    |                                  |                        | ****                      |                 |                                   |
| 46 | Add Column F, Lines 44a through 44c a here <b>and</b> enter each owner's share on \$          |               |                                  | sistance Conti         | ribution Credit           | 46 _            |                                   |
|    | Angel Investment Credit                                                                       |               |                                  |                        |                           |                 |                                   |
| 47 | Enter the amount of available credit from received from the DCEO. <b>Attach</b> DCEO          |               |                                  |                        |                           | 47 _            |                                   |
| 48 | Enter any distributive share of Angel Inv<br>Attach Schedule(s) K-1-P.                        | estment Cı    | redit from partnerships a        | and S corporation      | ons.                      | 48 _            |                                   |
| 49 | Add Lines 47 and 48. Enter your <b>Angel</b> each owner's share on Schedule K-1-P,            |               | t Credit here and enter          |                        |                           | 49 _            |                                   |
|    | New Markets Credit                                                                            |               |                                  |                        |                           |                 |                                   |
| 50 | Enter the amount of available credit fror received from the DCEO. <b>Attach</b> DCEO          |               | ,                                |                        |                           | 50 _            |                                   |
| 51 | Enter any distributive share of New Mar <b>Attach</b> Schedule(s) K-1-P.                      | kets Credit   | from partnerships and S          | S corporations.        |                           | 51 <u> </u>     |                                   |
| 52 | Add Lines 50 and 51. Enter your <b>New N</b> each owner's share on Schedule K-1-P,            |               | edit here and enter              |                        |                           | 52 _            |                                   |
|    | River Edge Historic Preservati                                                                | on Credi      | t                                |                        |                           |                 |                                   |
| 53 | Enter the amount of available credit from received from the DCEO. Attach DCEO                 |               |                                  |                        |                           | 53 _            |                                   |
| 54 | Enter any distributive share of River Ed from partnerships and S corporations.                |               |                                  |                        |                           | 54 _            |                                   |
| 55 | Add Lines 53 and 54. Enter your <b>River</b> each owner's share on Schedule K-1-P,            |               | oric Preservation Credi          | it here and ente       | er                        | 55 <b>_</b>     |                                   |
|    | Live Theater Production Tax C                                                                 | redit         |                                  |                        |                           |                 |                                   |
| 56 | Enter the amount of available credit from from the DCEO or the amount transferred             |               |                                  |                        |                           | 56 _            |                                   |
| 57 | Enter any distributive share of Live Thea from partnerships and S corporations. <b>A</b>      |               |                                  |                        |                           | 57 <u> </u>     |                                   |
| 58 | Add Lines 56 and 57. Enter your <b>Live T</b> owner's share on Schedule K-1-P, Line           |               | duction Tax Credit here          | e <b>and</b> enter eac | h                         | 58 _            |                                   |
|    | Hospital Credit                                                                               |               |                                  |                        |                           |                 |                                   |
| 59 | Enter the amount of real property taxes hospital purposes during the prior tax y              |               | the tax year on Illinois         | real property us       | sed for                   | 59 <sub>—</sub> |                                   |
| 60 | Enter the cost of free or discounted serv to the hospital's charitable financial assis        |               |                                  | ring the tax year      | pursuant                  | 60 _            |                                   |
| 61 | Enter the lesser of Line 59 or Line 60. T                                                     | his is your l | Hospital Credit before tr        | ansfers.               |                           | 61 _            |                                   |
| 62 | Enter any amount of the credit on Line of the transfer. See instructions.                     | 61 you have   | e transferred or intend to       | transfer. Attac        | <b>h</b> a written notice | 62 _            |                                   |
| 63 | Subtract Line 62 from Line 61. This amo                                                       | ount cannot   | be less than zero.               |                        |                           | 63 _            |                                   |
| 64 | Enter any distributive share of Hospital C<br>transferred to you. <b>Attach</b> Schedule(s) K |               |                                  |                        |                           | GA.             |                                   |
| 65 | to the Illinois Department of Revenue.                                                        | tal Cradit L  | oro <b>and</b> ontor each com    | or'o chara an          |                           | 04 _            |                                   |
| US | Add Lines 63 and 64. Enter your <b>Hospi</b> Schedule K-1-P, Line 52n.                        | iai Credit II | iere <b>ariu</b> eriter each Owr | ici 2 Stidle Oll       |                           | 65 _            |                                   |

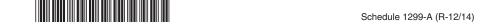

## Historic Preservation Credit

- **66** Enter the amount of available credit from the Tax Credit Certificate you received from the DCEO or the amount transferred to you. **Attach** DCEO certificate.
- **67** Enter any distributive share of Historic Preservation Credit from partnerships and S corporations. **Attach** Schedule(s) K-1-P.
- **68** Add Lines 66 and 67. Enter your **Historic Preservation Credit** here **and** enter each owner's share on Schedule K-1-P, Line 52o.

| 66 |  |  |  |
|----|--|--|--|
|    |  |  |  |
|    |  |  |  |

| 68 |  |
|----|--|
|    |  |

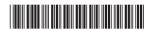